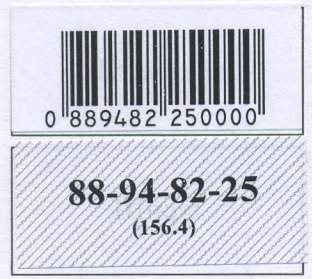

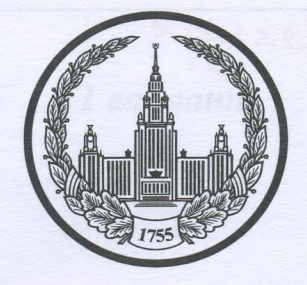

# МОСКОВСКИЙ ГОСУДАРСТВЕННЫЙ УНИВЕРСИТЕТ<br>имени М.В.ЛОМОНОСОВА

Вариант\_

Место проведения Москва

# ПИСЬМЕННАЯ РАБОТА

Олимпиада школьников долее наменование олимпиады

 $\Pi$ <sup>O</sup>

профиль олимпиады

Reserved Cans Currentation durant

Дата

<u>«У» апреле</u> 2025 года

Подпись участника

Reece

Suguer Sann!  $775$ annob

Олимпиада «Ломоносов»

РАЗДЕЛ «А»

Задание 1.

## Прочитайте отрывок из летописи и выполните задания.

1 вариант

«В то время правил в Царьграде благочестивый царь Константин... И принял он мудрое царское решение - отправил послов к великому князю ... С шеи своей снял он животворящий крест, сделанный из животворящего древа, на котором был распят сам владыка Христос. С головы же своей снял он венец царский и положил его на блюдо золотое... И передал он их митрополиту Неофиту с епископами и своим посланником, великому знатным  $\overline{M}$ послал **HX**  ${\bf K}$ КНЯЗЮ \_, так говоря с мольбой: "Прими от нас, о боголюбивый и благоверный князь, во славу твою и честь эти честные дары, которые с самого начала твоего рода и твоих предков являются царским жребием, чтобы венчаться ими на престол твоего свободного и самодержавного царства..."»

Krebenekarl E.C.

ОЛИМПИРДА ШКОЛЬНОКО

**SOMONOCO 62823** 

Xpyneba V.10

1. Вставьте имя Великого князя, пропущенное в цитате. Укажите годы его великого княжения.

2. Назовите источник, из которого взят этот отрывок. В каком веке он появился?

3. Каких политических, дипломатических и экономических успехов добился герой этого отрывка? Приведите не менее 3 примеров.

4. Как правление этого Великого князя повлияло на историю Руси?

econ brementera um  $\mu\bar{\omega}$ ump an Apple xmanobe worke munes oque yenes raissonviction run nous autrementerine  $15$ elequelle / Bengue / 4 annex Bussimul / asuacur Chrone, 112a me godince In marmuslu rodeg & odiamu snonoentres , or parerent youghour normaliquenos.

ripogermente ra meme N1.

88-94-82-25

5-9 классы

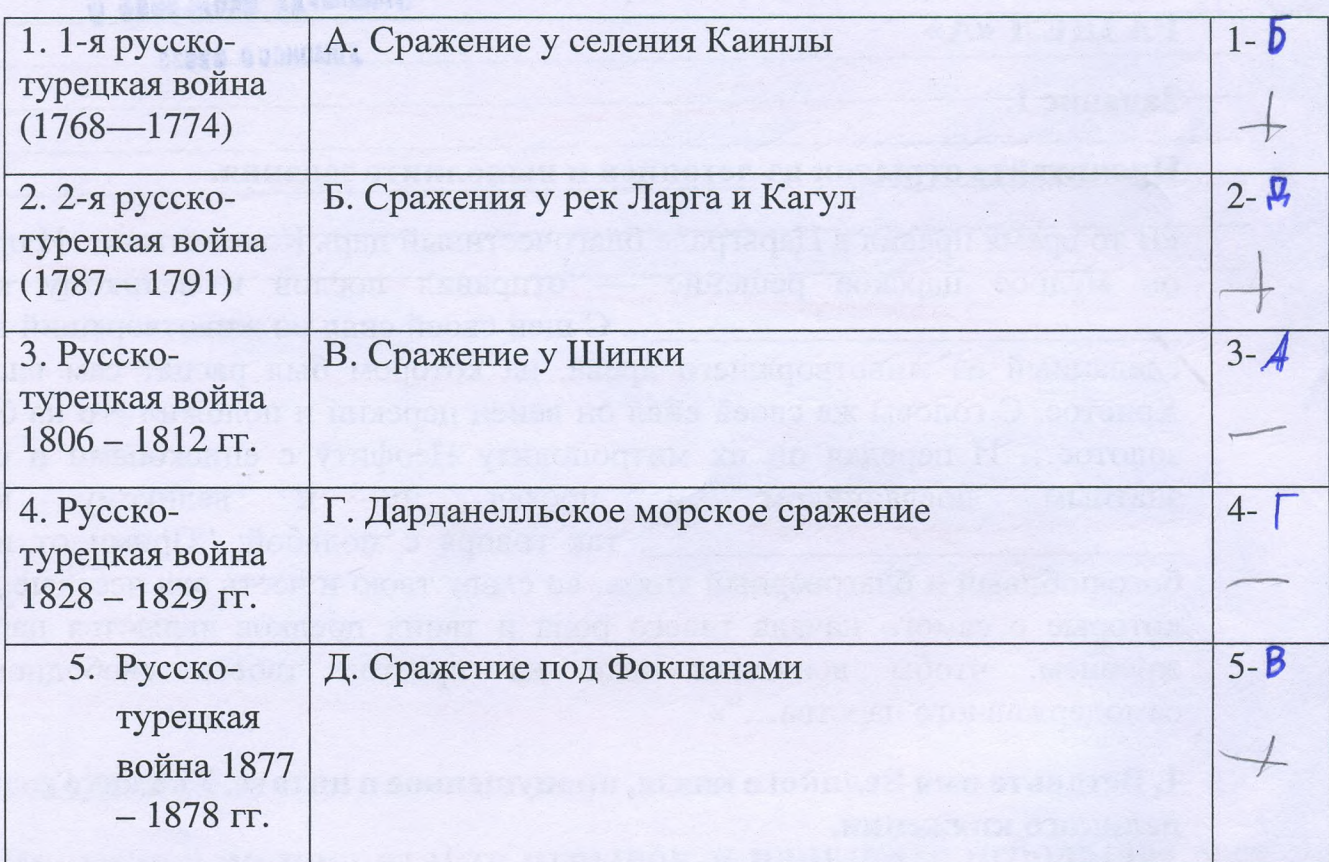

# Задание 2. Установите соответствие между войной и сражением.

Задание 3. Рассмотрите изображение и ответьте на вопросы.

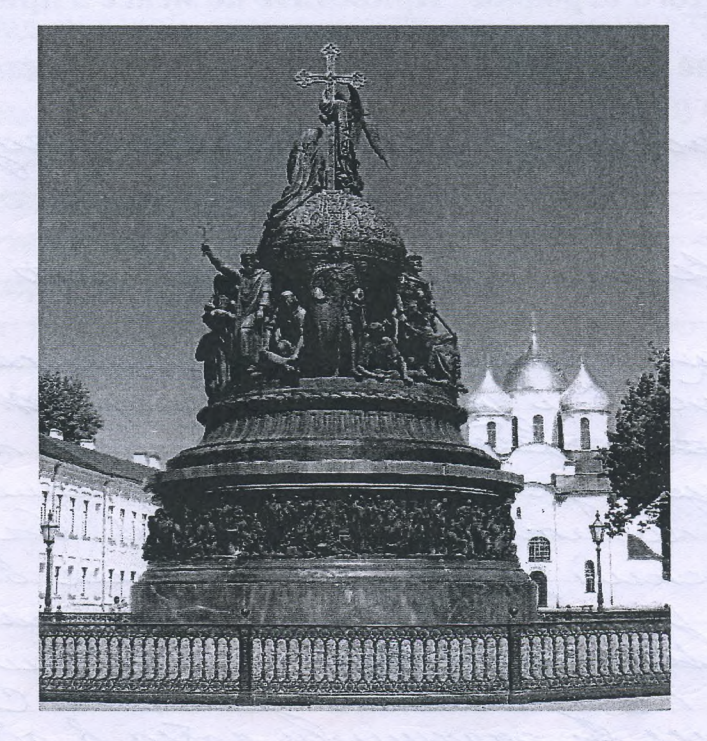

1. Как называется монумент и в каком городе он находится? 2. В честь какого события он воздвигнут? 3. Какая из картин, изображенных ниже,

по времени своего появления соответствует памятнику (отметьте ее номер)?

 $2.$ 

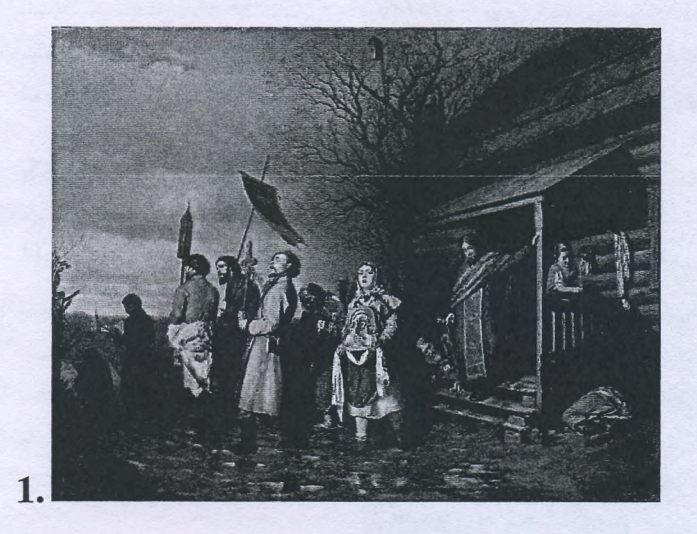

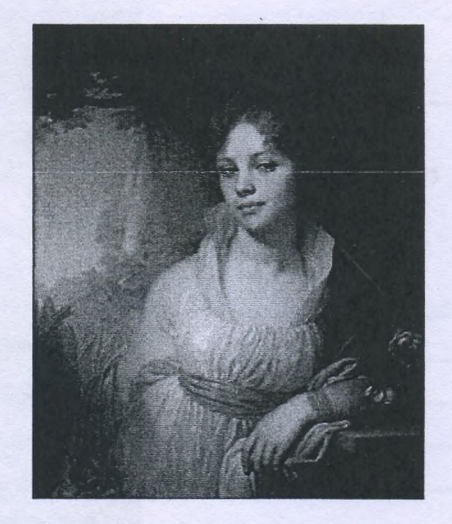

3. 4. ceraumue Toc  $\int\limits_{0}^{0}$ J

Задание 4. Рассмотрите представленное изображение и ответьте на следующие вопросы:

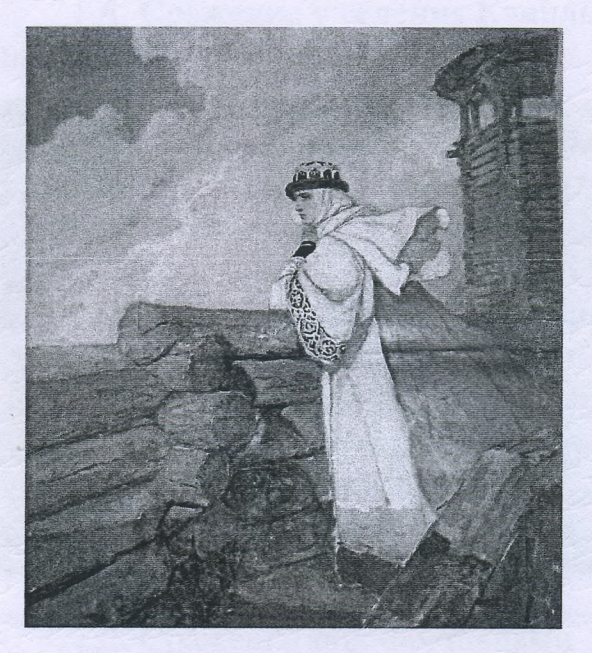

- 1. Какое произведение древнерусской литературы дало основу для сюжета картины? В каком веке появилось это сочинение и о каком историческом событии оно повествует?
- 2. Назовите дату описываемого события.
- 3. В упомянутом литературном произведении в качестве персонажей приведены реальные исторические лица, назовите не менее 3-х наиболее известных.
- 4. Как главная идея произведения связана с историей Руси? Ответ сформулируйте в 3 - 4 предложениях.

Uropele": Urans erue auen eraur

#### Задание 5.

1. По какому принципу составлен логический ряд?

А. С. Шеин, А. Д. Меншиков, А. В. Суворов, И.В. Сталин

Bougaroupell nouvedock 6

2. В этом логическом ряду есть лишний элемент. Укажите его и дайте краткое пояснение:

Чудомниции, не отношние и нитель

Челядь, стольник, рядович, закуп, издольщик

чит нашинно

morne

3. В этом логическом ряду нарушена хронология. Восстановите ее в правильном порядке.

Нижний Новгород, Ростов Великий, Ярославль, Тобольск

Tocorol Buenous, Apocualus, Hummin Hob-

## Задание 6. Внимательно прочитайте отрывок и выполните задания:

«Крестьянам разрешается переходить из волости в волость, из села в село лишь в течение одного срока в году: за неделю до осеннего Юрьева дня (26 ноября) и в течение недели после осеннего Юрьева дня. За пользование двором крестьяне платят в степной полосе рубль, а в лесной - полтину. Если крестьянин проживет у господина год, то при уходе он платит четверть стоимости двора, если два года - половину стоимости двора, три года- три четверти, а за четыре года он уплачивает стоимость всего двора».

# 1) Назовите документ, из которого взят этот отрывок. В каком году он появился? Кто правил тогда в России?

2) Какой исторический процесс отражен в нормах, сформулированных в данном отрывке? Как они повлияли на дальнейшую историю России?

3) В каких ещё исторических документах содержится правовое оформление этого процесса (приведите не менее 3 примеров с указанием дат их появления)?

 $20.$ 11 GopeSnur Ulars tt";

W annamer apoyeee marobusnue & Tooau peroconias quels. Runoconise aps-Lo oragano resmulgerato bimerico ro monohurecrue yordu ramin corporte, no no moury des uniners recommendant acordon d'angue Tipouse conscobuscus responsions rada nulles a ordormolivero brumos ordeneals correcuerent recommendances pro trouver contrue muleus a nagy Cumanos balyears a romplanuse Surmanivas lens. Trenormol rado monuques replimine ramin company y coordinatoland romintoуше отеташет с даводанно-крепостниreexun gronus y conversab regulerondobance. commo moro reporconade apalo geometro laus le commun roger précépit remercant à pl-Topsumenul curomprime no were N1.

Задание 7. Рассмотрите изображения и выполните задания.

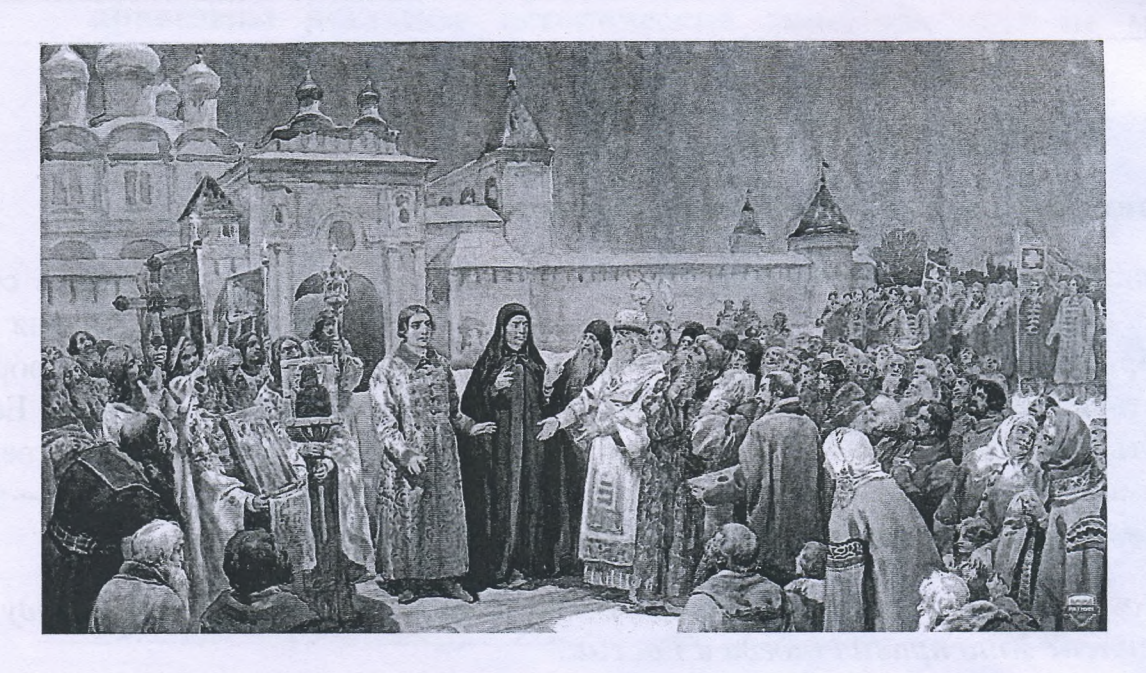

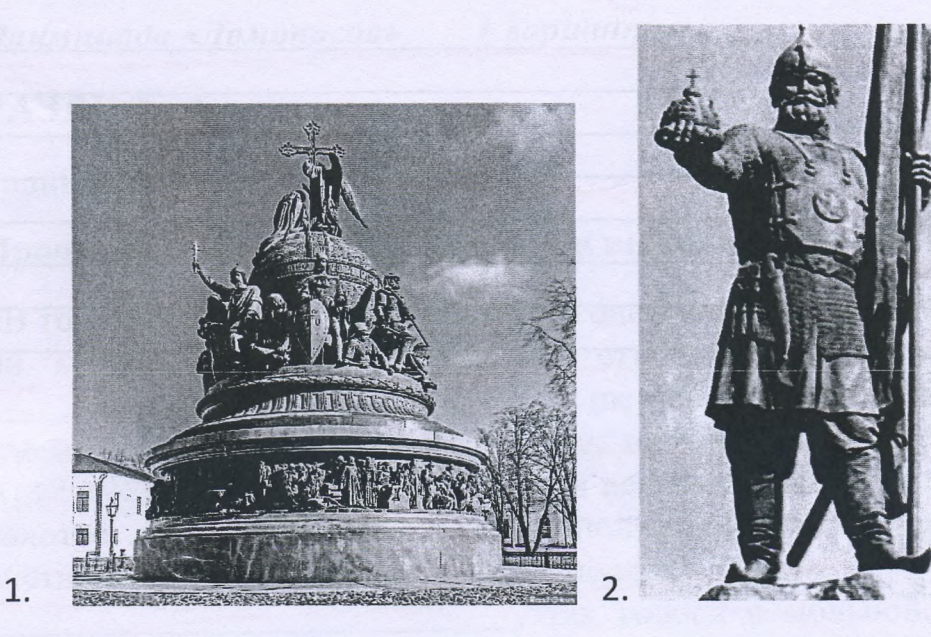

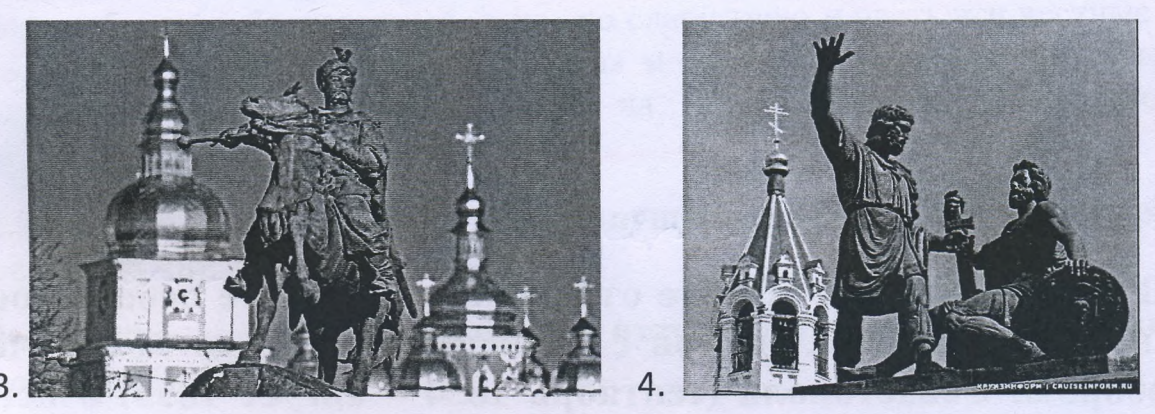

- 1. Отметьте номер памятника, связанного с сюжетом картины.
- эти художественные 2. Каким событиям посвящены оба произведения?
- 3. Назовите не менее 3-х русских художников XIX нач. XX-го вв., отразивших в своём творчестве события истории России.

1/4 22.<br>21 Cormonnes assymmons Exercise 16

# РАЗДЕЛ «Б»

Внимательно прочитайте отрывок и напишите небольшое эссе (не более 2,5 тыс. знаков с пробелами) на тему «Героическая оборона Севастополя (сентябрь 1854 - август 1855) в истории России»:

«Бои за город русской славы между англо-франко-турецкой коалицией и Российской империей шли полным ходом. Борьба велась с нарастающим ожесточением. Дерзкая отвага осаждающих столкнулась с мужественной стойкостью осаждённых. В Европе это противостояние на крымской земле стали сравнивать с осадой Трои.

В России же впервые осознали, что далекий экзотический полуостров - тоже российская земля. Именно тогда, в дни героической обороны Севастополя, произошло духовное присоединение Крыма к России».

(Людмила Рогова)

168000,

47 sannd

Krebenckent ECSA

### ЛИСТ-ВКЛАДЫШ

88-94-82-25

M Zaganul NB. 3) Yxay o zanolegnese remax (1581), ykay od ypoe-<br>Rove remax (1597), Codopnoe yromenie (1649). Zagatal N1. 4) Tipabuenne Buaguiniepa Mondiuma conando repud personne de la procession de la proprietent de la procession de clain jours. Buaguiny elonoment pennes uno rue l'accumentationnement pagaris Toucas b gar nous nepuisf, on noummeums nourments fogger uni paubliges, yapenne vengypapoguru apet Binn Dreinquenno impyrimala. Baenomuento ryro commitments y y maméer comparin ? aquino on ne anor uno Survivo nobinemi na nog gujenypanyjamment apoyeed a type le-main pormandals. Jice na memy: repowienne Odopona celaimonaie rannage 1854-alujion 1855) b acmonuer Tourn". B innochendoù pourvuoù memopum emb remano nymmenot representes pay carig repoapua er compresarari. Ognum y nin u cma so jumenumae osopona Celaunonane, no louver apointer repliere congrue is opinisme.

# ЛИСТ-ВКЛАДЫШ

Comona alamanante annua orponanoe marenal que ses acmonun nament companne. Bemenuel, nomopoe ona onoyans na copeny noumment, répinny becuno, which outres impyring rotonin or small Sunpermparmes.

Due mois uno Sor umenos nonnos upequinable-Kill o Bullinus estacar small codinnue pa acmonwerne apporter namées Toyann, no mandeure apouvant portont 24 re marino Cotrimue cotententes "Kpinución lounos, no a nenom open granner, a menme upigoumohurs, roms successive progressive honopole many mequicant dance.

Bo Emopois remlynne XIX lena attachers Hettepo guel controgenerated and cupicular cycl jnarchite que buennen nommme camogepmohne unen mon nombaennin "Voumournus Compa". Thypyne, Sygynn 10 bipamentues Hinarial I, Bauman renolenan Elpann" roy om roya masener, nepuna clan segagar ingunyanne nenoya nojumus 8 romject production quem 20 grove moro juaramento obvinnamente Morant operal Tiopania a cuabanescon na poyob, innovalarsign na meppinnopial a saman couru , is abusers

# ЛИСТ-ВКЛАЛЫШ

 $-25$ 

 $88-94-82-$ 

Jacques par apaloniation de po gobine nous ne tomanydamne napamassymus apopulsus & Thypynis & 4 re paj a gotulanais unoun méppunoper autour spuolpemenner Brogl notego romon bour. B communication i Agnua renement unpoin 19292, Toure nough reared gut my Dynal, repprincing on MySann go Nomt, ne cannoe matriol A down gardinisuvelen yemperuseruen Hinaucus I Soul neogravion. Konseppen yes every candidated unalle employer Clarente. Carget sun Annue, amerolyne chan snowwwwwenue urinepen 8 Gregsgenwau nome, Alempia, mevarouzue noustrant ne system jeunes aanamn auchen og nomme Inon gue, a cromonar y Tuen duna gab nell renth. He were gotherwell nou noumemoi rudnans, po cemerais camegypnely in any received in cura aprigordanmente Promotion dance pourwordans 6 Clarentel

ЛИСТ-ВКЛАЛЬШ

odmunnois communication nomingum. B noge ocepegnors xpugues na menpu nopus Banau, Toun lempina 8 orepequency boung uponent mypyresses. Thommboins senie good unto upraviawho ha recharing gyporman Dynamenous y Kabuoyucau Bout um ginerob gotunare pyunnt Julam & Sain Laupphaul . 120 8 18532. assumption year una ob otnagus nemannus nanco-Cocyceanul munimum , apuer papparums myperpare genom b Simile upis Curoninoù Symme. 1984 Typogamentoes apoytumentel pyrcann boule na statury, Smith bynu umani rependance scape a Dayem, 4 mp ylogueus, uno menannae notequ'ne ja roparme, pes mont lors ypamiliment elponemie aupann. sila inopore Mypynu b loury Comparis so Annie u Branyne. Compagne upmmedem ournemant

### ЛИСТ-ВКЛАДЫШ

88-94-82-

Troylyneme ryden bouen Source amanobueros. Bucope ao nauna nosnutures tourgements 8 squiring, 6 couración comomonia a ombrouin ramm tomme in alminoneur. alamanan done yum b orages. Ods nonemmet re mourno conquiro, no 4 womens. But rong uncur egy nom oprarnjuaru, randbruu oka Juny Comy communicame a gla manifie go naugrero. Obonouy Jeanwiene bozwalenie Ham mob y Monnened. The pay Smus apignoment nonomil giano Kundans Clifornancie rooms re ylesuanno yunevous. Ata crearious letter per dying Cllaimnons gemman crayy und rove receipe. acanger une menne in ranog, Sanyon, mument Semeranon stempents no 8 ronensell unove ronogy agnige no Suno cymule Harry Hanny & Bu Celuino name done chases noge gynob

ЛИСТ-ВКЛАДЫШ

MANI yumphim her mycken can gun. Tirue nagenue gant malimentale ysegundo b depruncement gautriement anomitormoreture y nouvo na Juniormen rogomero Tignin noro unpo e composi que mummuntuqundum he sodyn camogymatus je mpl Junembyroughe rogh Goylogi una, uomus and June, uno a repourer. has stopping about none renne 4 me tennamal gul non yoursans , no original ornound buildne no tip rawyponypo mummun ramin annarch Boennal guintar unoquuonemmino Cann ororiaminon Know unconcellators rouden Cemunno vypus.

Buan nenous dann repegotoe Coopymenue , annum orpommol Coemno-mensures no nay names manusqueenle Mr unus apone bonamations un nuns que is nererolereayre cany louis namm caugin. Winnin stpagan, regron unt rayperen B ryennany odupente asonnamentno, un ayupambuennem JUMMMMI Buttlefor of thistitle university duenici grift Adopone Celomonaie auconno mund sdyunts, muginomolus proporter ero a pegenuari. Hymn u mahmu ronog ala monard ratergo obecni ceda numers under 4 100 run lang myy my encas your. 18 Sannob  $\mathcal{H}_{\sigma\gamma\gamma\gamma}$ orcificitoget par signections racest